# **OPCO- 2100- Créer votre fiche et vos visuels pour votre référencement local sur Google My Business - 13h mentorat**

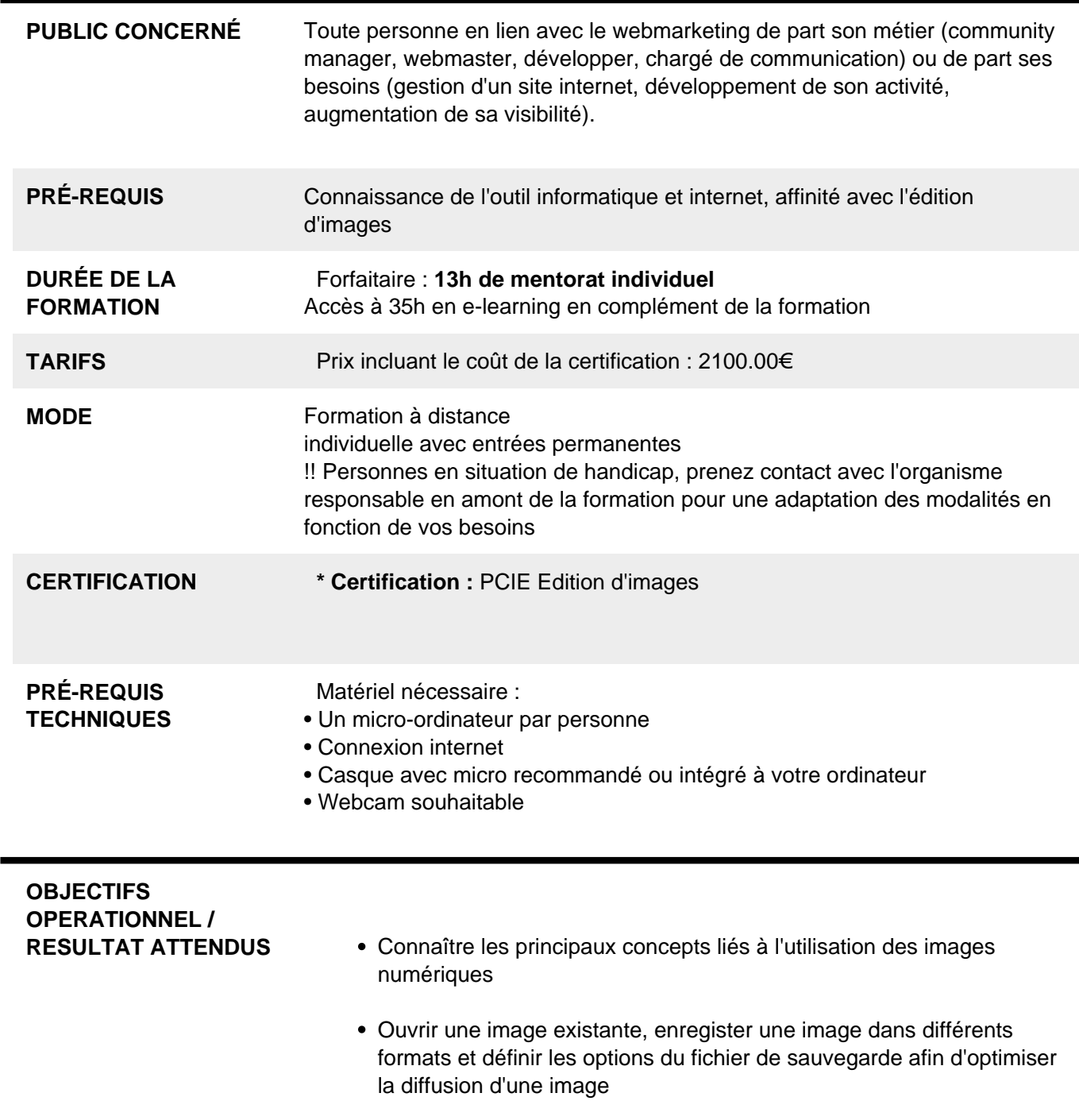

- Utiliser les options intégrées comme l'affichage des barres d'outils et des palettes pour améliorer la productivité
- Rechercher une image libre de droits
- Capturer et enregistrer une image
- Créer et utiliser des calques, travailler avec du texte, utiliser des effets et des filtes, utiliser des outils de dessin et de peinture afin de créer des images pour vos réseaux sociaux
- Préparer les images pour la publication sur Google My Business : Photo de profil , Photo de couverture, Photos additionnelles
- Travailler le nom d'une image et optimiser son référencement

### **OBJECTIFS PEDAGOGIQUES**

- Connaitre les formats d'image
- Comprendre les attentes des réseaux sociaux
- Communiquer avec des images adaptées
- Définir la stratégie marketing via internet et l'appliquer avec des images pertinentes.
- Gérer et augmenter l'audience de vos réseaux sociaux.
- Faculté à définir la stratégie de développement économique de l'entreprise via internet et les outils du numérique.
- Faculté à utiliser un outil de retouche d'images
- Réussir à s'exprimer via Google My Business et des images percutantes

#### **PROGRAMME** Maîtriser les fichiers de type image simple et leurs propriétés

- Identifier les différents formats de fichiers image pour une diffusion optimale
- Identifier les modes d'utilisation des images : Dessin, Photo, Vidéo, Animation
- Comprendre les principes de luminosité, d'homogénéité de l'image et de son impact sur le lecteur
- Maîtriser les concepts de colorimétrie : modèles colorimétriques,

niveaux de gris, de profondeur, de teinte, de saturation, de luminosité, d'intensité

Maîtriser les principaux réglages de l'outil

Utiliser les fonctions de base du logiciel

- Créer une image
- Organiser ses images pour des traitements
- Convertir ses images avec des logiciels en ligne ou hors ligne
- Utiliser les solutions de retouche simple d'image
- Organiser sa productivité pour aller vite
- Structurer avec une grille et ajuster les formes
- Créer une composition avec un ensemble typographique, baseline, images et trouver le bon environnement chromatique
- Ouvrir/enregistrer une image dans différents formats et définir les options du fichier de sauvegarde

Créer et utiliser des calques

- Sélectionner une image
- Gérer les calques : créer, définir les propriétés des calques
- Insérer du texte
- Maîtriser les effets et les filtres pour obtenir une image impactante

Utiliser les fichiers images

- Rechercher une image sur une banque de données libre de droits
- Comprendre les concepts et contraintes liés aux images : Taille, résolution ...
- Capturer une image, l'enregistrer, la faire vivre
- avoir un regard critique sur ses créations et celles des autres
- Ajouter du texte sur ses images, des effets, des filtres des outils de dessin
- Préparer les images pour la publication sur vos réseaux sociaux

Mise en pratique d'exercices sur votre fiche Google My Business

- Une fiche Google My Business : Définitions, notions fondamentales et tableau de bord

- Premier tour d'horizon de Google My Business (GMB)
- L'intention de recherche
- GMB : L'enjeux des mots clefs
	- Raisonnement à adopter lors d'une recherche sémantique
	- De l'intention de recherche aux mots clés
	- SemRush et son Keyword Magic Tool
	- Le référencement pour répondre aux intentions de recherche
- GMB : Créer sa 1ère fiche
	- L'objectif est de vous former sur les fondamentaux et les subtilités de votre fiche et de créer ou d'optimiser cette dernière en y intégrant les visuels adaptés.
	- Prise en main de l'outil Les caractéristiques principales de votre fiche
	- Construire sa fiche en pensant sur long terme.
- GMB : L'interface et le tableau de bord
	- Prise en main de l'interface du tableau de bord et ses widgets
- GMB : Mise en place et suivi des publications
	- Les différents types de publications
	- L'enjeu des publications et des visuels associés
- GMB : Comprendre ses statistiques
	- Après avoir mis en place les statistiques sur la fiche Google My Business et à l'aide de nos supports de cours et de vidéos vous pourrez analyser et comprendre les spécificités de l'outil.
	- Les statistiques importantes pour GMB et la visualisation des images, leur impact et l'amélioration des performances
	- L'enjeu de l'analyse des statistiques
- Gestion des avis client et du chat
- Nous vous guiderons sur les façons de répondre aux avis et vous accompagnerons dans la compréhension de l'algorithme de Google aux sujets des avis.
- Gestion des avis clients, conseils et générer la mise en place de nouvelles images
- GMB : Gestion du contenu visuel (vidéos, photos…)
	- Après avoir vu l'ensemble des éléments qui caractérisent la gestion des photos dans Google My Business nous réaliserons les optimisations sur les photos existantes ou sur de nouvelles photos ou vidéos afin de localiser ces dernières et améliorer votre positionnement stratégique.
	- Gestion de l'interface des visuels (photos, videos,360°)
	- Potentiel d'une strategie de contenu visuel GMB
- GMB : Vision stratégique de votre fiche
	- De façon théorique nous pousserons l'analyse en vidéos et documents pour rentre plus pérenne la gestion de votre fiche dans le temps.
	- Approfondissement de l'analyse de fiches GMB
	- Vision d'un Webmarketer
	- Inscrire son travail sur le long terme et définir une stratégie d'optimisation de vos visuels
- GMB : Le site vitrine et le site web
	- Nous verrons ici tous les aspects liés à la création d'un site internet via l'outil Google My Business et ferons en sorte que vous puissiez disposez d'un site internet hébergé par Google mettant en avant les images crées et optimisées pour ce format
	- Le site vitrine GMB ses avantages/ses limites
	- L'intérêt d'un site web (avec une plus grosse architecture) pour votre référencement

**RÉSUMÉ PROGRAMME** La diversité des réseaux sociaux et les innombrables format d'images qu'ils requièrent nécessitent une parfaite maitrise de l'image numérique. La formation propose un programme adapté avec des cas pratiques en lien avec votre fiche Google My Business et vous permettra de déployer un contenu visuel adapté afin de développer votre audience,

## **AVANTAGES**

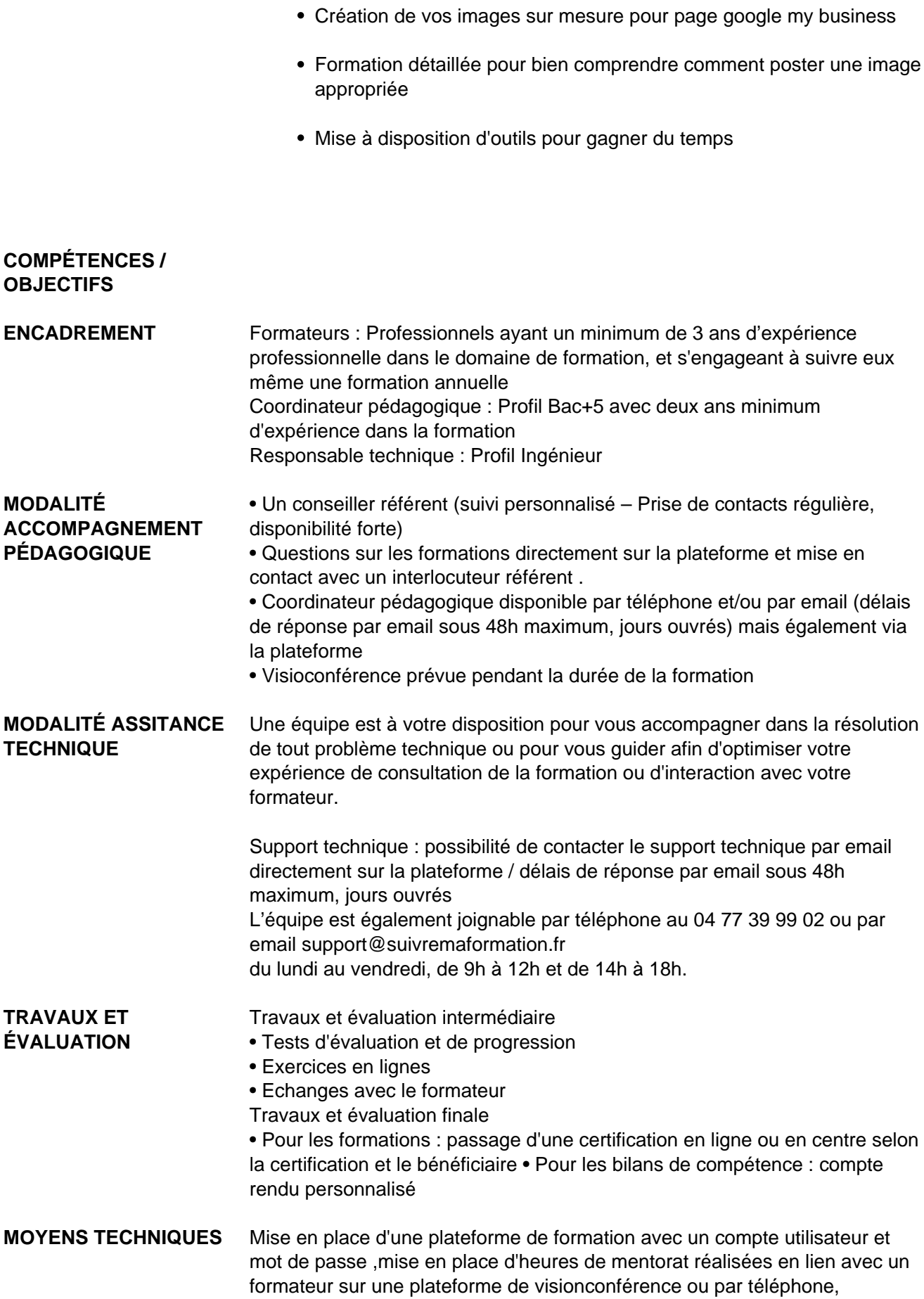

échanges d'emails, échanges téléphoniques

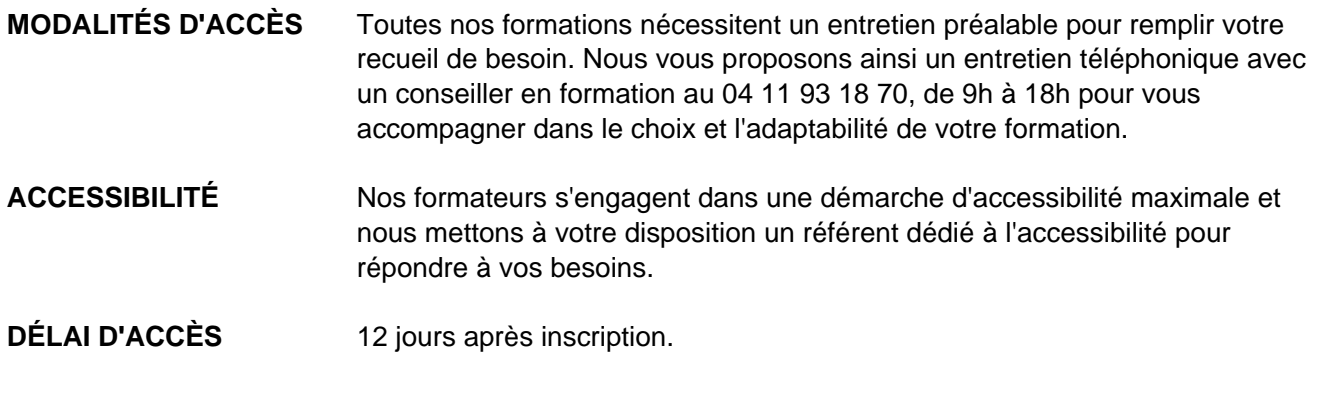

 **Contacts :** Publika 152 rue orion 34570 Vailhauques 04 67 27 01 71

# Dans le cadre de la vente de prestations éligibles au Compte Personnel de<br>Formation (CPF), elles s'engagent à respecter les 10 engagements suivants :

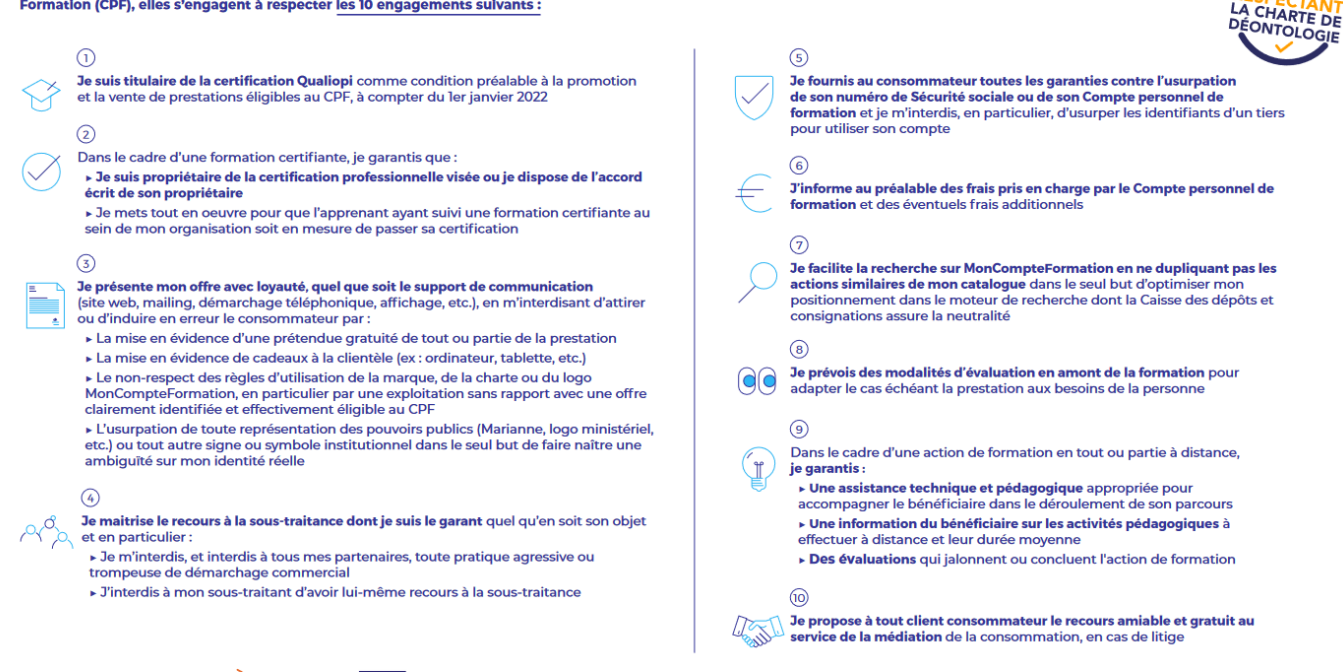

CPE

Une initiative de les acteurs de

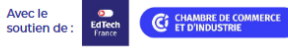